# Word – some advanced uses

Angelo Gargantini

Medical school UniMIB 2018

#### How to Use Word Outline View

Move topic

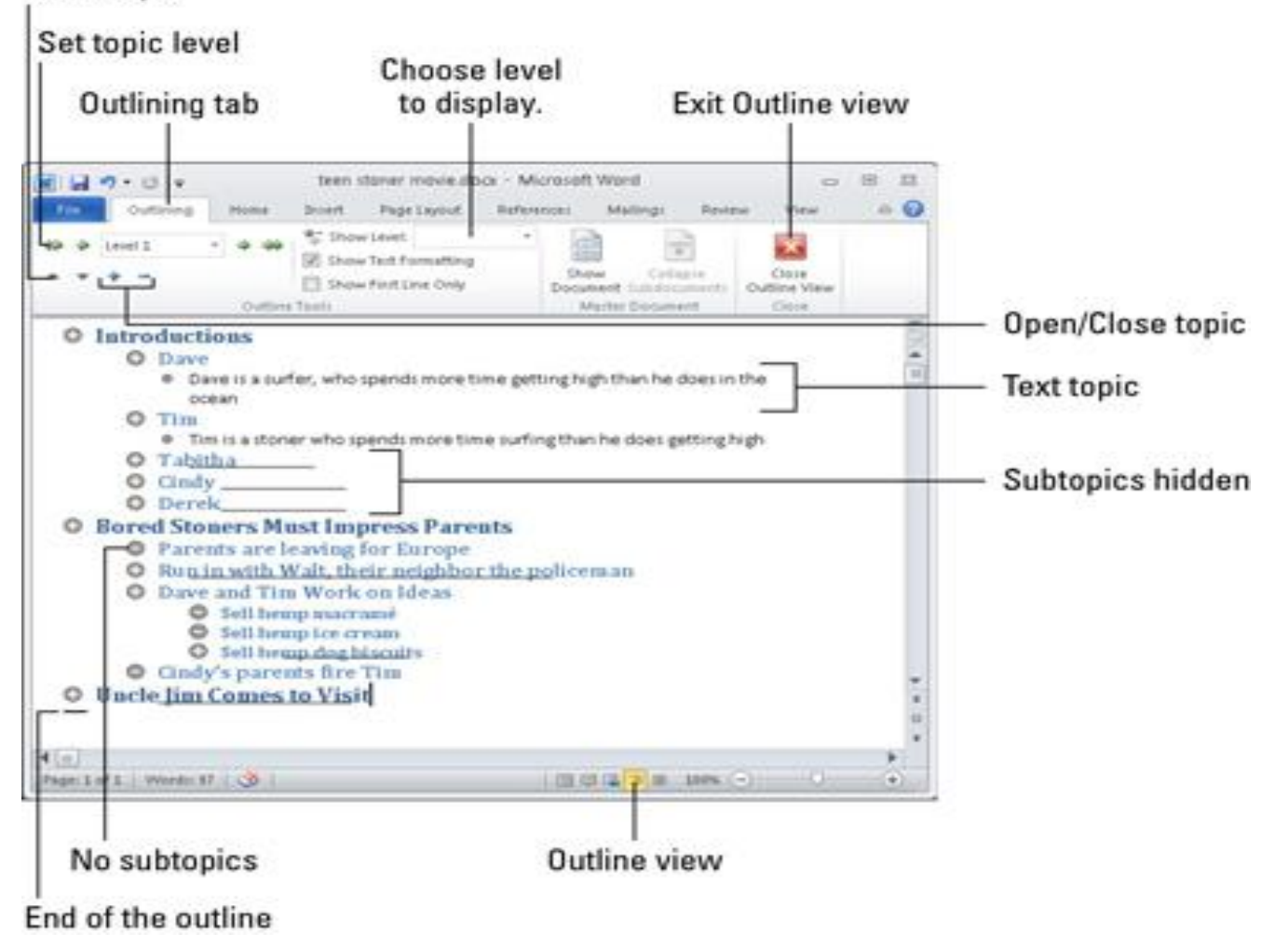

## How to use two languages

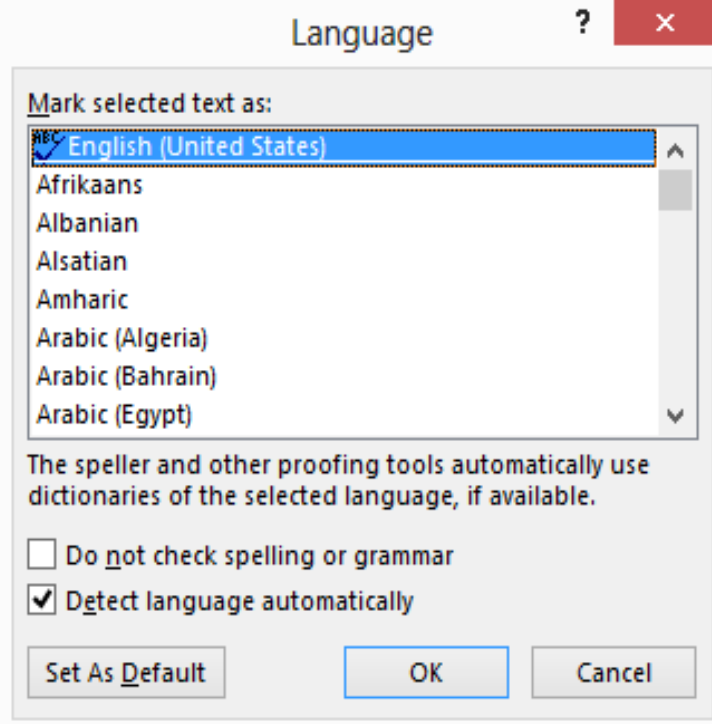

#### Generation of the TOC

• Using styles to generate the TOC

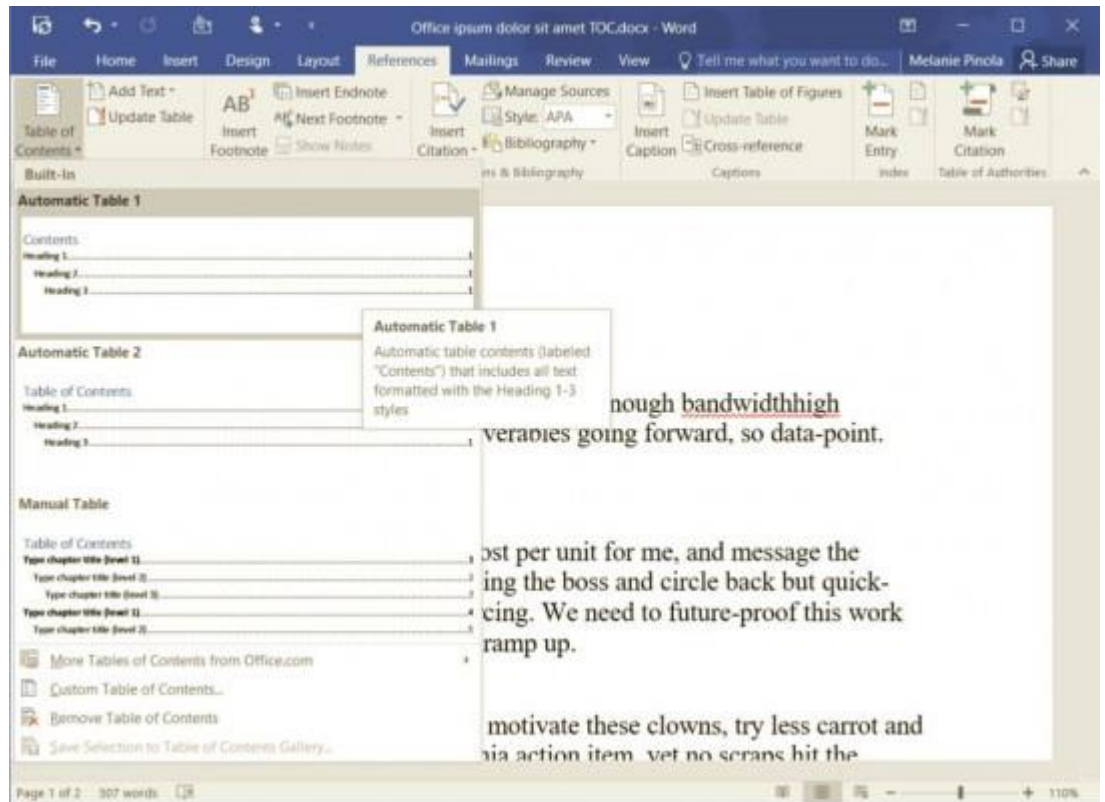

#### Inserting footnotes and endnotes

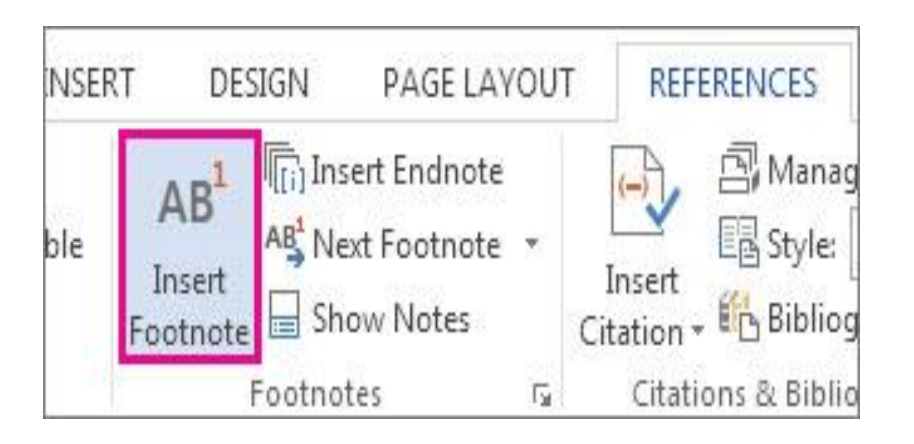

## Inserting captions and references to figures

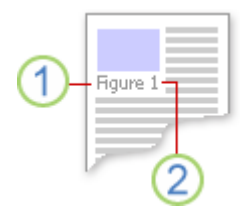

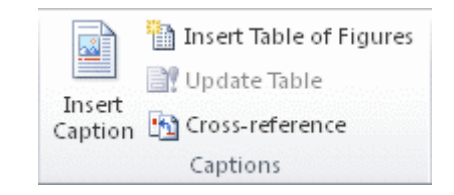

# Inserting bibliography

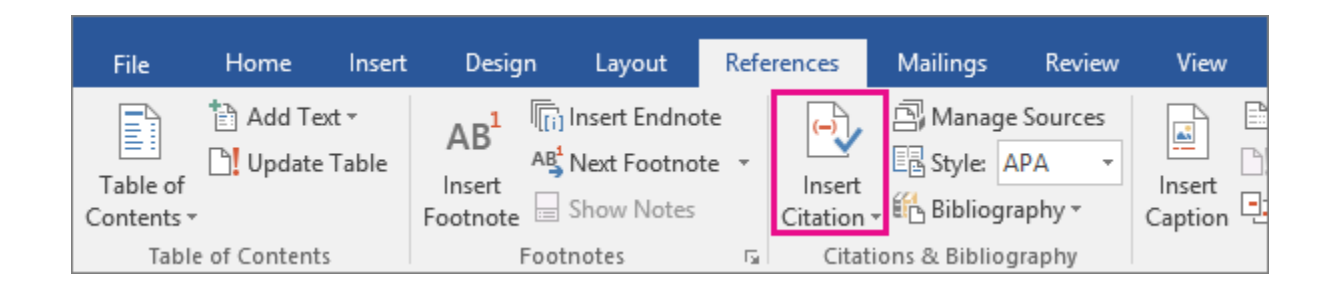

#### Creating an index of terms

#### Master document

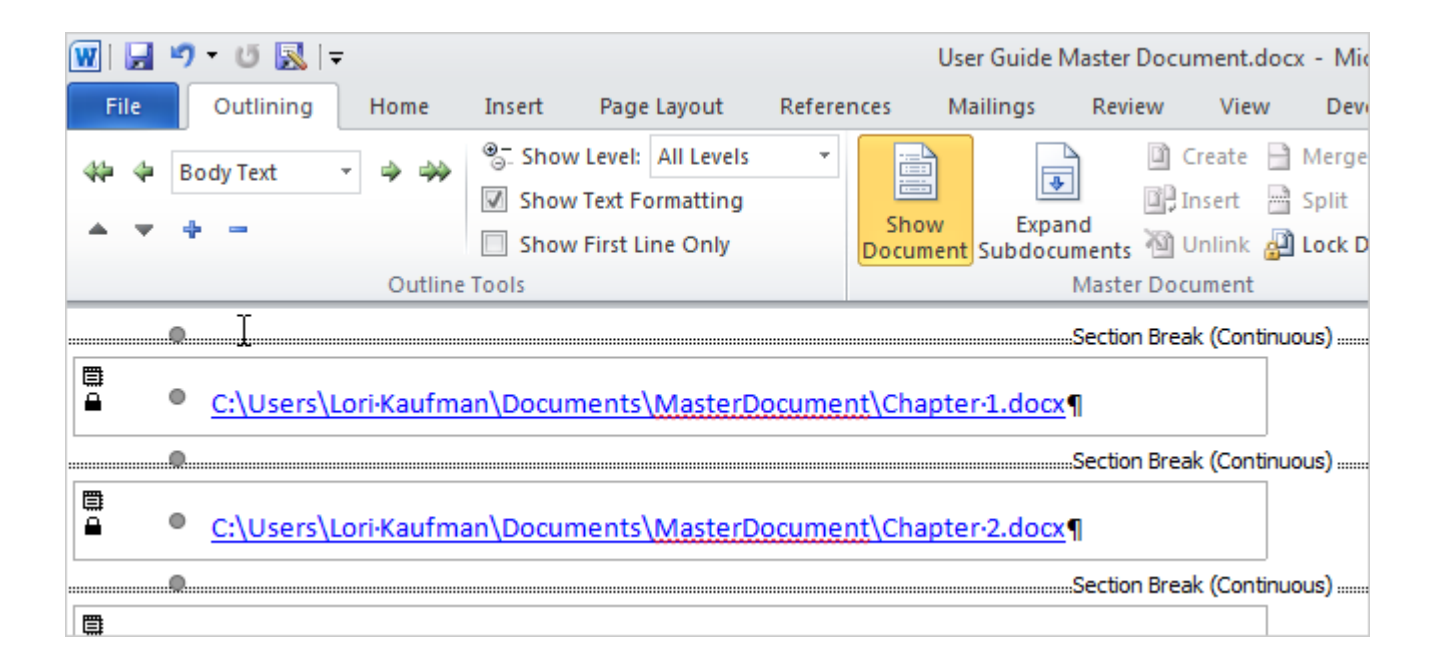